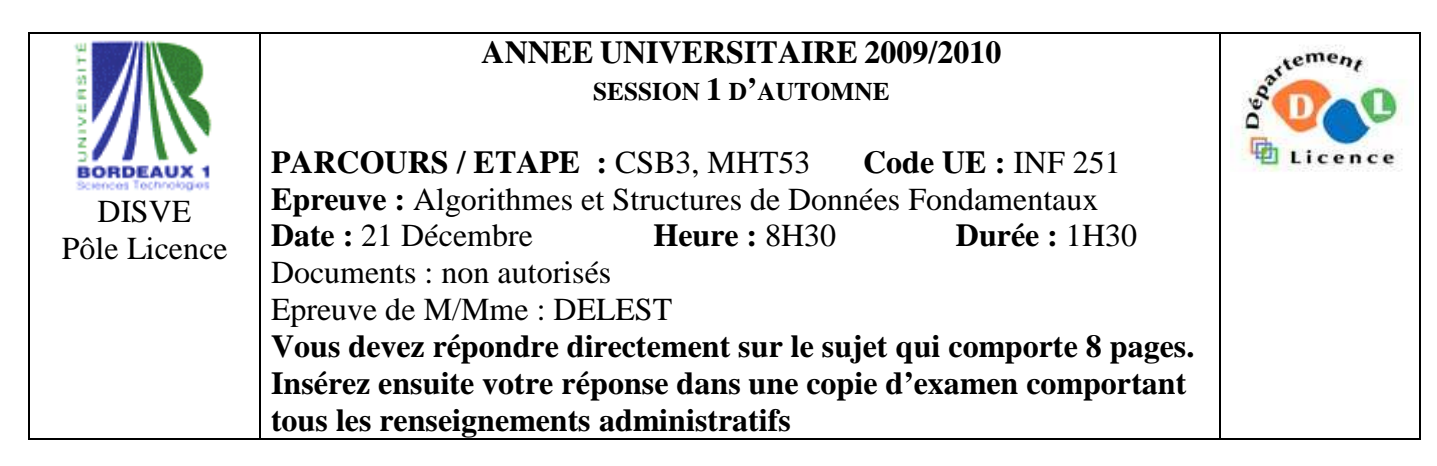

Indiquez votre code **d'anonymat** : N° : .

**La notation tiendra compte de la clarté de l'écriture des réponses.**  Barème indicatif

- Question 1 Connaissances générales : 2 points
- Question 2 Containeur liés aux arbres binaires de recherche : 6 points
- Question 3 Connaissance des structures de données : 6 Points
- Question 4 Utilisation des structures de données : 6 points

**Question 1.** Cochez les affirmations correctes et quelle que soit la réponse justifiez sur la ligne en pointillé.

 $\square$  Dans un arbre binaire de recherche le minimum est toujours à la racine.

……………………………………………………………………………………………………………….  $\Box$  Un arbre AVL de taille 15 n'est jamais un tas. ………………………………………………………………………………………………………………. La structure de B-arbre permet de diminuer le temps d'accès à un élément oar rapport à un AVL. ……………………………………………………………………………………………………………….  $\Box$  Si s est un pointeur vers une structure dont un des champs est n : ^entier, on accède à l'entier par  $s^{\Lambda}$ .  $n^{\Lambda}$  ?

……………………………………………………………………………………………………………….

**Question 2.** Soit la liste de clé A=(5,4,2,7,6,8,3,1).

1 – Ecrire la fonction ajouter qui insère un élément dans un arbre binaire de recherche.

2 - Construire l'arbre binaire de recherche B correspondant à l'insertion consécutive des clés de la liste A. On dessinera l'arbre après chacune des quatre premières insertions ainsi que l'arbre final.

3 – Donnez pour l'arbre B la liste des sommets en ordre préfixe, en ordre infixe et en ordre suffixe.

4 - Montrez l'exécution de la suppression de la clé 4 sur l'arbre B.

5 – Construire l'AVL correspondant à l'insertion consécutive de la liste A. On dessinera l'arbre après chacune des quatre premières insertions ainsi que l'arbre final.

6 – Construire le tas Min correspondant à l'insertion consécutive de la liste A. On dessinera l'arbre final.

**Question 3.** Soit une suite de clé dans un tableau T. On considère un tableau de dimension N contenant des entiers tous différents appartenant à l'intervalle [1..N]. Par exemple, le tableau de dimension 8 est donné par  $T[1]=5$ ,  $T[2]=8$ ,  $T[3]=2$ ,  $T[4]=6$ ,  $T[5]=3$ ,  $T[6]=4$ ,  $T[7]=1$ ,  $T[8]=7$ .

1 – Ecrire la fonction *verifier* qui vérifie que les éléments du tableau appartiennent à l'intervalle [1..N] et sont tous différents.

2 – En utilisant les primitives du type abstrait listeSC, écrire la fonction *tableauListe* qui a pour paramètre un tableau d'entier T et fournit en sortie une liste simplement chainée L dans le même ordre que le tableau d'entrée (sur l'exemple,  $L = (5,8,2,6,3,4,1,7)$ ).

3 - Ecrire cette même fonction *tableauListe* en utilisant l'implémentation dynamique à la place des primitives

4 – Ecrire une fonction *creuxDeListe* qui à partir de la liste L simplement chainée fournit la file des valeurs  $T[i]$  telles que  $T[i-1] > T[i]$  et  $T[i] < T[i+1]$  (sur l'exemple [2,3,1] où 2 est la tête de file).

5 – Ecrire cette même fonction *creuxDeListe* en utilisant l'implémentation dynamique à la place des primitives. On décrira l'implémentation choisie pour la file.

6 – Donnez les avantages et les inconvénients des implémentations pour les deux fonctions *tableauListe*  et *creuxDeListe.* 

**Question 4.** Les internautes utilisent un logiciel pour naviguer sur Internet. Parmi ses fonctions, il y a deux fonctions symbolisées «  $\Leftrightarrow$  »  $\Leftrightarrow$  » qui permettent de naviguer au sein des pages (URL). Par exemple, si l'utilisateur consulte dans l'ordre les pages d'adresses U1,U2,U3,U4, lors de l'affichage de U4, «  $\Leftarrow$  » permet de revenir à U3 et on peut ensuite revenir à U4 par «  $\Rightarrow$  ». Si depuis U3 on visualise une page U5 alors l'accès à U4 est perdu. On rappelle que l'adresse d'une page est une chaine de caractère.

1 - Quelle structure de données peut-on utiliser dans le navigateur pour mémoriser les adresses des pages ? Pourquoi ?

2 - Quelle structure de données peut-on utiliser dans le navigateur pour réaliser les fonctions  $\ll \gg$  et  $\alpha \Rightarrow \alpha$ ? Pourquoi ?

3 - Décrivez le(s) type(s) abstrait(s) correspondant à ces structures et notamment le champ valeur.

4 - Ecrire les primitives d'accès et de modification de ce(s) type(s).

5 – Une autre fonctionnalité du navigateur consiste à proposer dans la zone de saisie de l'URL, une liste d'URL au fur et à mesure que l'utilisateur écrit des caractères (complétion). Quelle structure de donnée peut permettre de gérer cette fonction ? Pourquoi ? Modifier le type abstrait de la question 3 en conséquence. On ne demande pas d'écrire les primitives.

**Listes simplement chainées (listeSC)** fonction valeur(val L:liste d'objet):objet; fonction debutListe(val L:liste d'objet) :vide ; fonction suivant(val L:liste d'objet) :vide ; fonction listeVide(val L:liste d'objet): booleen; fonction créerListe(ref L:liste d'objet):vide; fonction insérerAprès(ref L:liste d'objet; val x:objet;):vide; fonction insérerEnTete(ref L:liste d'objet val x:objet):vide; fonction supprimerAprès(ref L:liste d'objet):vide; fonction supprimerEnTete(ref L:liste d'objet):vide; **Listes doublement chainées (listeDC)**  fonction finListe(val L:liste d'objet):vide; fonction précédent(val L::liste d'objet): vide; **Piles**  fonction valeur(ref P:pile de objet):objet; fonction fileVide(ref P:pile de objet):booléen; fonction créerPile(P:pile de objet) :vide fonction empiler(ref P:pile de objet;val x:objet):vide; fonction dépiler(ref P:pile de objet):vide; fonction detruirePile(ref P:pile de objet):vide; **Files**  fonction valeur(ref F:file de objet):objet; fonction fileVide(ref F:file de objet):booléen; fonction créerFile(F:file de objet);vide; fonction enfiler(ref F:file de objet;val x:objet):vide; fonction défiler (ref F:file de objet):vide; fonction detruireFile(ref F:file de objet):vide; **Arbres binaires**  fonction getValeur(val S:sommet):objet; fonction filsGauche(val S:sommet):sommet; fonction filsDroit(val S:sommet):sommet; fonction pere(val S:sommet):sommet; fonction setValeur(ref S:sommet:val x:objet):vide: fonction ajouterFilsGauche(ref S:sommet,val x:objet):vide; fonction ajouterFilsDroit(ref S:sommet,x:objet):vide; fonction supprimerFilsGauche(ref S:sommet):vide; fonction supprimerFilsDroit(ref S:sommet):vide; fonction detruireSommet(ref S:sommet):vide; fonction créerArbreBinaire(val Racine:objet):sommet; **Arbres planaires**  fonction valeur(val S:sommetArbrePlanaire):objet; fonction premierFils(val S:sommetArbrePlanaire):sommetArbrePlanaire; fonction frere(val S:sommetArbrePlanaire):sommetArbrePlanaire; fonction pere(val S:sommetArbrePlanaire):sommetArbrePlanaire; fonction créerArborescence(val racine:objet):sommetArbrePlanaire; fonction ajouterFils(ref S:sommetArbrePlanaire,val x:objet):vide; fonction supprimerSommet(ref S:sommetArbrePlanaire):vide; **Arbres binaire de recherche**  fonction ajouter(ref A:arbreBinaire d'objets, val v:objet):vide; fonction supprimer(val A: arbreBinaire d'objets, val v:objet):vide; **Tas**  fonction valeur(ref T:tas d'objet): objet; fonction ajouter(ref T:tas de objet, val v:objet):vide; fonction supprimer(val T:tas de objet):vide; fonction creerTas(ref T:tas,val:v:objet):vide; fonction detruireTas(ref T:tas):vide; **File de priorité**  fonction changeValeur(ref T:tas d'objet,val s:sommet,val v:objet):vide; **Dictionnaire**  fonction appartient(ref d:dictionnaire, val M::mot):booléen; fonction creerDictionnaire(ref d: dictionnaire):vide ; fonction ajouter(ref d:dictionnaire, val M::mot):vide; fonction supprimer(ref d:dictionnaire,val M:mot):vide; fonction detruireDictionnaire(ref d:dictionnaire):vide; **Table de Hachage**  fonction chercher(ref T:tableHash de clés, val v:clé):curseur; fonction créerTableHachage(ref T: tableHash de clé, ref h:fonction):vide; fonction ajouter(ref T:tableHash de clé,val x:clé):booleen; fonction supprimer((ref T:tableHash de clé,val x:clé):vide;